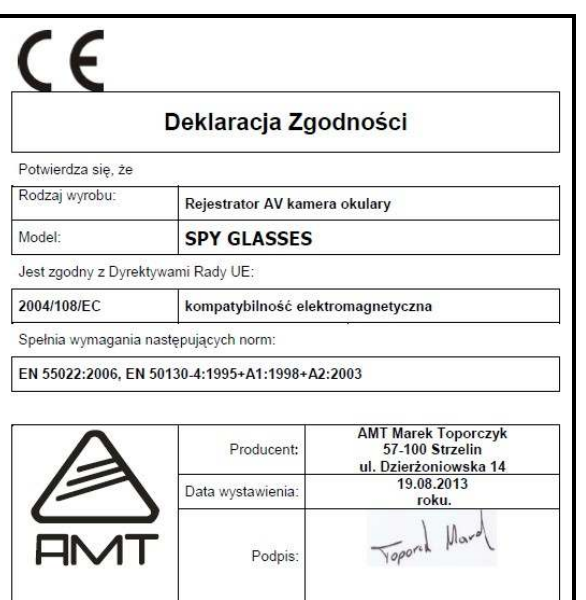

## **GWARANCJA**.

 Dystrybutor udziela 12 miesięcy gwarancji od daty zakupu i zobowiązuje się do bezpłatnej naprawy urządzenia, jeżeli w okresie tym wystąpią wady z winy producenta. Wadliwe urządzenie należy dostarczyć do miejsca zakupu w stanie czystym i na własny koszt wraz z niniejszą gwarancją, paragonem zakupu lub fakturą VAT i krótkim opisem uszkodzenia. Koszt demontażu i montażu urządzenia ponosi użytkownik. Gwarancja nie obejmuje wszystkich uszkodzeń powstałych w wyniku nieprawidłowego użytkowania, samowolnych regulacji, przeróbek i napraw.

Data i miejsce zakupu (pieczęć sprzedawcy): ………………………………………….

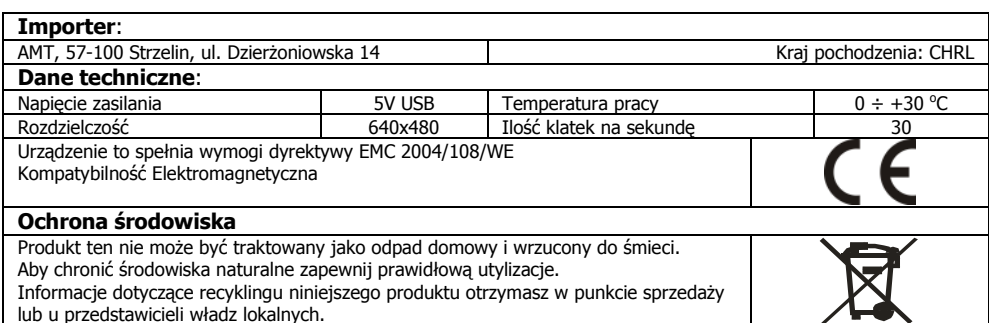

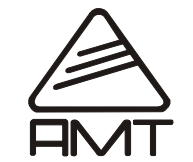

## **REJESTRATOR KAMERA "Okulary "**Ver. 01

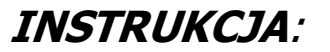

#### **Przeznaczenie**

Uniwersalny rejestrator do robienia zdjęć oraz nagrywania filmów video

#### **Przygotowanie urządzenia do pracy**

Urządzenie posiada wbudowana baterię , której czas pracy oraz gotowość a także czas eksploatacji zależy od jej użytkowania. Dlatego szczególnie ważnym dbanie jest o to ,żeby bateria w urządzeniu była zawsze naładowana. Do ładowania służy dostarczony w zestawie kabel USB, który umożliwia podłączenie urządzenia do portu USB komputera

### **Załączenie kamery**

 Kamera jest wyłączona diody LED są zgaszone Nacisnąć i przytrzymać przycisk ON/OFF dłużej około 3 sekundy, EFEKT: Zapali się dioda led czerwona , kamera jest w trybie gotowości

## **Wyłączenie kamery**

 Gdy kamera jest załączona (pali się czerwona dioda led) nacisnąć przycisk ON/OFF na dłużej około3 sek EFEKT: Dioda LED zgaśnie

## **Wybór trybu pracy (nagrywanie audio, nagrywanie audio i video, robienie zdjęć)**

Do zmiany trybu działania kamery służy przycisk APARAT Gdy kamera jest w trybie gotowości. Pali się czerwona dioda LED każde naciśnięcie przycisku APARAT powoduje zmianę trybu działania kamery co sygnalizuje zmiana świecenia led : czerwony i niebieski led – tryb rejestracji audio (niebieski mało widoczny) czerwony led - tryb nagrywania audio i video niebieski led – tryb robienia zdjęć

#### **Nagrywanie Video i audio:**

#### **START/ STOP nagrywania video z audio**

Załączyć tryb rejestracji video – świeci się LED czerwony

- nacisnąć i przytrzymać krótko na około 1 sek przycisk ON/OFF

EFEKT: uruchomienie nagrywania sygnalizowane pulsowaniem czerwonej LED

 - po zakończeniu nagrania, nacisnąć i przytrzymać krótko na około 1 sek przycisk ON/OFF EFEKT; Nagrywanie zostanie zakończone. Dioda LED czerwona pali się na stałe kamera jest w trybie gotowości

**WAŻNE!** Zapisywanie pliku zajmuje chwilę dlatego nie należy naciskać przycisku ON/OFF w krótkich odstępach czasu

Rejestratory SPY Rejestratory SPY

# *- -*

## **Nagrywanie Audio:**

## **START/ STOP nagrywania audio**

 Załączyć tryb rejestracji audio – świeci się LED czerwony - nacisnąć i przytrzymać krótko na około 1 sek przycisk ON/OFF EFEKT: nastąpi start nagrywania sygnalizowany pulsowaniem niebieska/czerwona LED - po zakończeniu nagrania, nacisnąć i przytrzymać krótko na około 1 sek przycisk ON/OFF EFEKT; Nagrywanie zostanie zakończone . Dioda LED czerwona pali się na stałe kamera jest w trybie gotowości

**WAŻNE!** Zapisywanie pliku zajmuje chwile dlatego nie należy naciskać przycisku ON/OFF w krótkich odstępach czasu

## **Wykonywanie Zdjęć:**

 Załączyć tryb robienia zdjęć – świeci się LED niebieski - nacisnąć i przytrzymać krótko na około 1 sekundę przycisk ON/OFF EFEKT: zdjęcie zostanie wykonane co jest sygnalizowane zgaśnięciem niebieskiej LED na około 1 sek:

## **Odczyt zapisanych filmów oraz zdjęć:**

Podłącz urządzenie do komputera, do portu USB. System wykona automatyczną instalacje, żadne dodatkowe sterowniki nie są wymagane. Urządzenie zostanie zainstalowane i wykryte jako pamięć masowa (dostępny w formie dysku w opcji "Mój komputer"). Wejdź w zainstalowany dysk, pobierz zapisane pliki z katalogu PHOTO ,RECORD, VIDEO i zapisz je na dysku komputera.

## **Ładowanie:**

 Podłącz urządzenie USB ładowarki, ładowanie zostanie rozpoczęte, czerwona dioda sygnalizacyjna będzie mrugać. Po zakończeniu ładowania dioda zaświeci się na stałe co oznacza, że ładowanie zostało zakończone.

## **WAśNE!**

Przycisk Foto oraz ON/OFF są bardzo delikatny dlatego należy obchodzić się z nim delikatnie

## **Zapełnienie pamięci**

Diody led niebieska i czerwona mrugają na przemian co 7 sek

## **Bateria wyczerpana**

 Diody led czerwona i niebieska mrugają na przemian przez 5 sekund , następnie kamera zapisuje rozpoczęte nagranie i się wyłącza

## **Zmiana parametrów daty wyświetlanych na nagraniu**

Podłączyć urządzenie do portu USB W komputerze stworzyć odpowiedni plik tekstowy o nazwie: time Zapisać w pliku parametr nowej daty według przykładu poniżej: 2013-08-30 09:01:00 Zapisać plik i umieścić go w głównym katalogu pamięci urządzenia Przy tworzeniu pliku należy zwracać uwagę na atrybuty pliku, rozszerzenie .txt oraz spacje **WAŻNE!** Ta funkcja może być niedostępna w tej wersji kamery

## **Restart**

wielokrotne naciskanie przycisku ON/OFF w krótkim odstępie czasu może doprowadzić do zwieszenia się urządzenia. Naciśnij przycisk Foto oraz ON/OFF jednocześnie a urządzenie wykona restart

## **Parametry techniczne**

 -Rozdzielczość nagrywania: 640x480 - format AVI -Ilość klatek na sekundę: 30 klatek -Rozmiar pliku video 1 minuta: około 35MB -Rozmiar pliku jednego zdjęcia: około 100Kb -Kamera ma obiektyw - 1mm - zamaskowany -Wbudowane gniazdo kart microSD -Wbudowany akumulator -Obraz bezpośrednio zapisywany na kartę pamięci -Wyposażony w diodę sygnalizująca stan urządzenia -Nie wymaga sterowników -Ładowanie przez gniazdo USB komputera -Odczytywanie danych na komputer poprzez port USB

 -Czas nagrywania na nowej naładowanej baterii do 2 godzin -Obsługa kart pamięci do 8G

## **Umiejscowienie elementów kamery okulary**

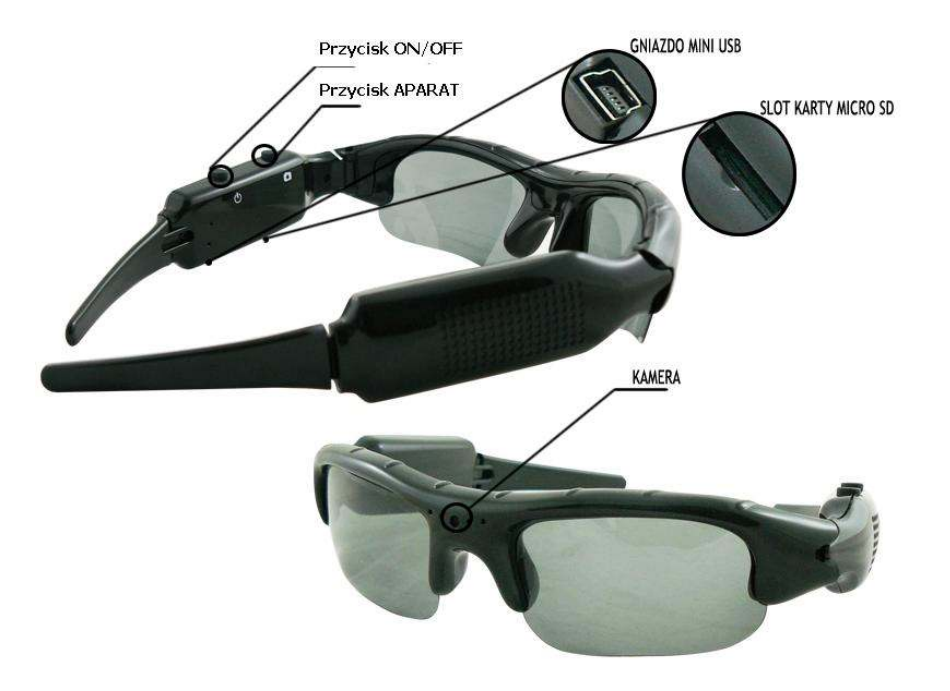